## **Wrong label placement when rotating projected canvas**

*2019-01-19 01:47 PM - Klas Karlsson*

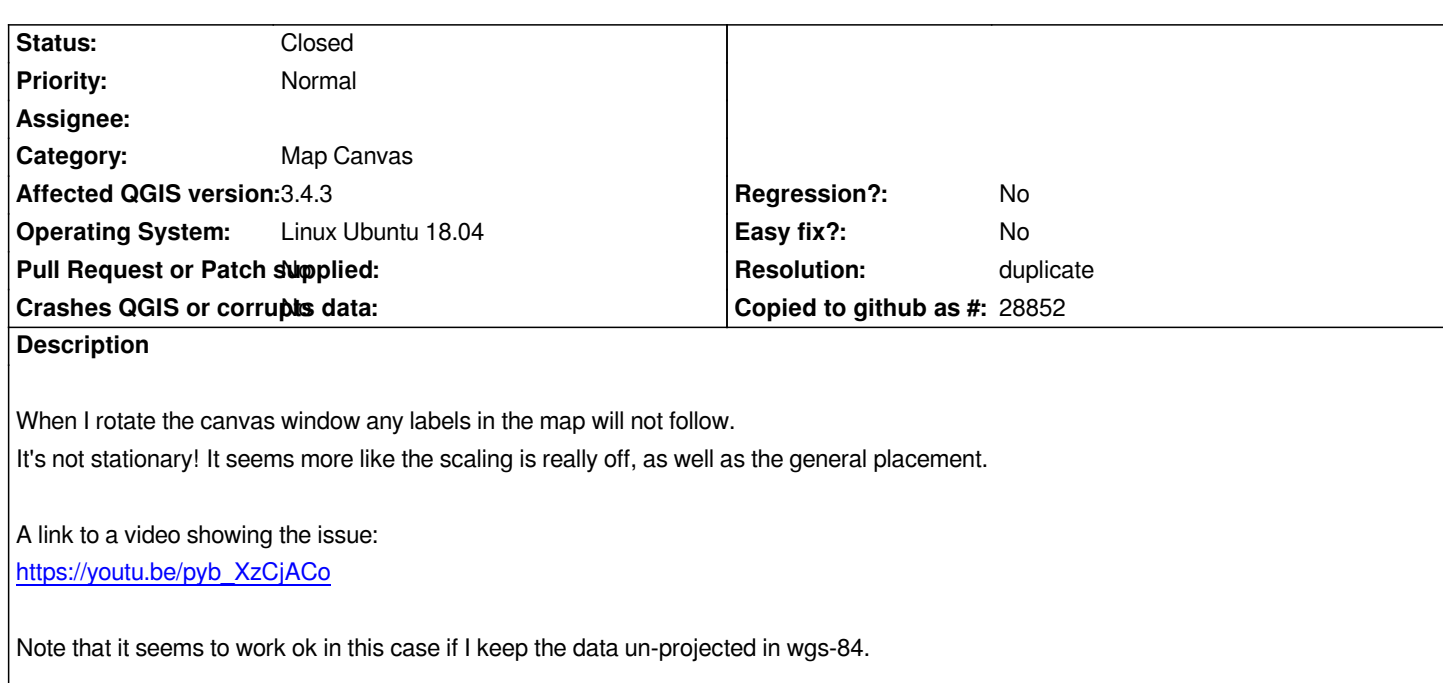

*[Problem occurs also when usin](https://youtu.be/pyb_XzCjACo)g the coordinate field "world" vector layer, so no external data needed to replicate.*

## **History**

**#1 - 2019-05-06 09:51 PM - Nyall Dawson**

*- Resolution set to duplicate*

*- Status changed from Open to Closed*

*DUplicate of #16897*